## eVidyalaya Half Yearly Report

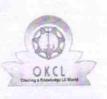

Department of School & Mass Education, Govt. of Odisha

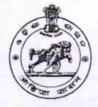

| U_DISE : District :<br>21181501502 PURI              | Block :<br>PURI MPL                                                                                             |
|------------------------------------------------------|----------------------------------------------------------------------------------------------------|
| Report Create Date : 0000-00-00 00:00:00 (20984)     |                                                                                                    |
|                                                      |                                                                                                    |
| general_info                                         |                                                                                                    |
| » Half Yearly Report No                              | 5                                                                                                    |
| » Half Yearly Phase                                  | 2                                                                                                    |
| » Implementing Partner                               | IL&FS ETS                                                                                                    |
| » Half Yearly Period from                            | 08/21/2016                                                                                                    |
| » Half Yearly Period till                            | 02/20/2017                                                                                                    |
| » School Coordinator Name                            | RASMI REKHA<br>JENA                                                                                             |
| Leaves taken for the following                       | a la serie de la serie de la serie de la serie de la serie de la serie de la serie de la serie de la serie de l |
| » Leave Month 1                                      | August                                                                                                    |
| » Leave Days1                                        | 0                                                                                                    |
| » Leave Month 2                                      | September                                                                                                    |
| » Leave Days2                                        | 0                                                                                                    |
| » Leave Month 3                                      | October                                                                                                    |
| » Leave Days3                                        | 0                                                                                                    |
| » Leave Month 4                                      | November                                                                                                    |
| » Leave Days4                                        | 0                                                                                                    |
| » Leave Month 5                                      | December                                                                                                    |
| » Leave Days5                                        | 0                                                                                                    |
| » Leave Month 6                                      | January                                                                                                    |
| » Leave Days6                                        | 0                                                                                                    |
| » Leave Month 7                                      | February                                                                                                    |
| » Leave Days7                                        | 0                                                                                                    |
| Equipment Downtime D                                 | etails                                                                                                    |
| » Equipment are in working condition?                | Yes                                                                                                    |
| » Downtime > 4 Working Days                          | No                                                                                                    |
| » Action after 4 working days are over for Equipment | t                                                                                                    |
| Training Details                                     |                                                                                                    |
| » Refresher training Conducted                       | Yes                                                                                                    |
| » Refresher training Conducted Date                  | 08/25/2016                                                                                                    |
| » If No; Date for next month                         |                                                                                                    |

1452

| e Content installed?                        | Yes              |
|---------------------------------------------|------------------|
| SMART Content with Educational software?    | Yes              |
| Stylus/ Pens                                | Yes              |
| USB Cable                                   | Yes              |
| > Software CDs                              | Yes              |
| > User manual                               | Yes              |
| Recurring Service Details                   |                  |
| Register Type (Faulty/Stock/Other Register) | YES              |
| Register Quantity Consumed                  | 1                |
| Blank Sheet of A4 Size                      | Yes              |
| A4 Blank Sheet Quantity Consumed            | 2934             |
| » Cartridge                                 | Yes              |
| » Cartridge Quantity Consumed               | 1                |
| » USB Drives                                | Yes              |
| » USB Drives Quantity Consumed              | 1                |
| » Blank DVDs Rewritable                     | Yes              |
| » Blank DVD-RW Quantity Consumed            | 25               |
| » White Board Marker with Duster            | Yes              |
| » Quantity Consumed                         | 6                |
| » Electricity bill                          | Yes              |
| » Internet connectivity                     | Yes              |
| » Reason for Unavailablity                  |                  |
| Electrical Meter Reading and Generator      | Meter Reading    |
| » Generator meter reading                   | 390              |
| » Electrical meter reading                  | 965              |
| Equipment replacement deta                  | ails             |
| » Replacement of any Equipment by Agency    | No               |
| » Name of the Equipment                     |                  |
| Theft/Damaged Equipmen                      | t                |
| » Equipment theft/damage                    | No               |
| » If Yes; Name the Equipment                |                  |
| Lab Utilization details                     |                  |
| » No. of 9th Class students                 | 70               |
| » 9th Class students attending ICT labs     | 70               |
| » No. of 10th Class students                | 68               |
| » 10th Class students attending ICT labs    | 68               |
| No. of hours for the following month lab h  | as been utilized |
| » Month-1                                   | August           |
| » Hours1                                    | 27               |
| » Month-2                                   | September        |
| » Hours2                                    | 60               |
| » Month-3                                   | October          |
| » Hours3                                    | 29               |

| Month-4                                   | November                     |
|-------------------------------------------|------------------------------|
| Hours4                                    | 50                           |
| Month-5                                   | December                     |
| Hours5                                    | 29                           |
| Month-6                                   | January                      |
| Hours6                                    | 62                           |
| Month-7                                   | February                     |
| Hours7                                    | 37                           |
| Server & Node Downtime of                 | details                      |
| Server Downtime Complaint logged date1    |                              |
| Server Downtime Complaint Closure date1   |                              |
| Server Downtime Complaint logged date2    |                              |
| » Server Downtime Complaint Closure date2 |                              |
| » Server Downtime Complaint logged date3  |                              |
| » Server Downtime Complaint Closure date3 |                              |
| » No. of Non-working days in between      | 0                            |
| » No. of working days in downtime         | 0                            |
| Stand alone PC downtime                   | details                      |
| » PC downtime Complaint logged date1      |                              |
| » PC downtime Complaint Closure date1     |                              |
| » PC downtime Complaint logged date2      |                              |
| » PC downtime Complaint Closure date2     |                              |
| » PC downtime Complaint logged date3      |                              |
| » PC downtime Complaint Closure date3     |                              |
| » No. of Non-working days in between      | 0                            |
| » No. of working days in downtime         | 0                            |
| UPS downtime detai                        | ls                           |
| » UPS downtime Complaint logged date1     |                              |
| » UPS downtime Complaint Closure date1    |                              |
| » UPS downtime Complaint logged date2     |                              |
| » UPS downtime Complaint Closure date2    |                              |
| » UPS downtime Complaint logged date3     |                              |
| » UPS downtime Complaint Closure date3    |                              |
| » No. of Non-working days in between      | 0                            |
| » No. of working days in downtime         | 0                            |
| Genset downtime det                       | tails                        |
| » UPS downtime Complaint logged date1     |                              |
| » UPS downtime Complaint Closure date1    | and an and the second second |
| » UPS downtime Complaint logged date2     |                              |
| » UPS downtime Complaint Closure date2    |                              |
| » UPS downtime Complaint logged date3     |                              |
| » UPS downtime Complaint Closure date3    |                              |
| » No. of Non-working days in between      | 0                            |
| » No. of working days in downtime         | 0                            |

| Projector downtime Complaint logged date1     |                        |
|-----------------------------------------------|------------------------|
| Projector downtime Complaint Closure date1    |                        |
| Projector downtime Complaint logged date2     |                        |
| Projector downtime Complaint Closure date2    |                        |
| Projector downtime Complaint logged date3     |                        |
| Projector downtime Complaint Closure date3    |                        |
| No. of Non-working days in between            | 0                      |
| No. of working days in downtime               | 0                      |
| Printer downtime details                      |                        |
| Printer downtime Complaint logged date1       |                        |
| Printer downtime Complaint Closure date1      |                        |
| Printer downtime Complaint logged date2       |                        |
| Printer downtime Complaint Closure date2      |                        |
| Printer downtime Complaint logged date3       |                        |
| Printer downtime Complaint Closure date3      |                        |
| No. of Non-working days in between            | 0                      |
| No. of working days in downtime               | 0                      |
| Interactive White Board (IWB) downtin         | me details             |
| » IWB downtime Complaint logged date1         |                        |
| WB downtime Complaint Closure date1           |                        |
| » IWB downtime Complaint logged date2         |                        |
| » IWB downtime Complaint Closure date2        |                        |
| » IWB downtime Complaint logged date3         |                        |
| » IWB downtime Complaint Closure date3        |                        |
| » No. of Non-working days in between          | 0                      |
| » No. of working days in downtime             | 0                      |
| Servo stabilizer downtime det                 | ails                   |
| » stabilizer downtime Complaint logged date1  |                        |
| » stabilizer downtime Complaint Closure date1 |                        |
| » stabilizer downtime Complaint logged date2  |                        |
| » stabilizer downtime Complaint Closure date2 |                        |
| » stabilizer downtime Complaint logged date3  |                        |
| » stabilizer downtime Complaint Closure date3 |                        |
| » No. of Non-working days in between          | 0                      |
| » No. of working days in downtime             | 0                      |
| Switch, Networking Components and other perip | heral downtime details |
| » peripheral downtime Complaint logged date1  |                        |
| » peripheral downtime Complaint Closure date1 |                        |
| » peripheral downtime Complaint logged date2  |                        |
| » peripheral downtime Complaint Closure date2 |                        |
| » peripheral downtime Complaint logged date3  |                        |
| » peripheral downtime Complaint Closure date3 | 0                      |
| » No. of Non-working days in between          | 0                      |

0

1000 B. 4.17

Signature of Head Master/Mistress with Seal